## **Order PostGIS key selection column by order in table/view**

*2014-11-10 07:28 PM - James Haggerty*

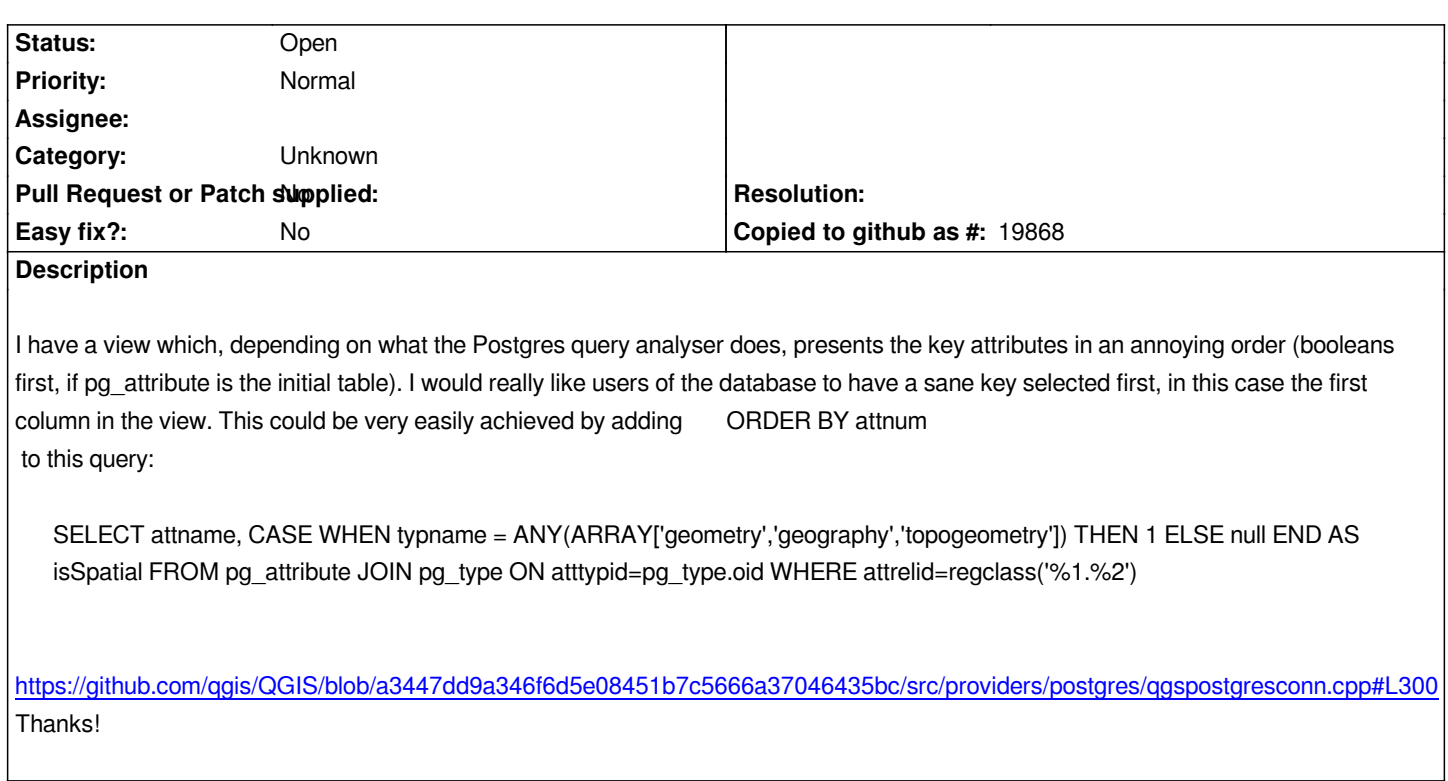

## **[History](https://github.com/qgis/QGIS/blob/a3447dd9a346f6d5e08451b7c5666a37046435bc/src/providers/postgres/qgspostgresconn.cpp#L300)**

**#1 - 2017-05-01 12:47 AM - Giovanni Manghi**

*- Easy fix? set to No*

## **#2 - 2017-09-22 10:07 AM - Jürgen Fischer**

*- Category set to Unknown*